**бюджетное общеобразовательное учреждение Сокольского муниципального района «Средняя общеобразовательная школа №3»**

от 30.08.2022 г.

 Согласовано Утверждено на педагогическом совете приказ № 135 от 30.08.2022 г. протокол №1 директора БОУ СМР «СОШ №3» Двалена С.А.Хвалина

## Рабочая программа [внеурочной деятельности](http://www.pandia.ru/text/category/vneurochnaya_deyatelmznostmz/) общеинтеллектуального направления

## «Виртуальная реальность».

Возраст обучающихся: 10-14 лет

Срок реализации: 1 год

Автор-составитель: Т. В. Едемская

2022 г.

Виртуальная и дополненная реальности — особые технологические направления. Эти технологии оказывают существенное влияние на развитие учащихся. Практически для каждой перспективной позиции будущего крайне полезны будут знания из области 3D-моделирования, основ программирования, компьютерного зрения и т. п. Согласно многочисленным исследованиям, VR/AR-рынок развивается, соответственно, ему необходимы компетентные специалисты.

В ходе практических занятий по программе вводного модуля обучающиеся познакомятся с виртуальной, дополненной и смешанной реальностями, поймут их особенности и возможности, выявят возможные способы применения, а также определят наиболее интересные направления для дальнейшего углубления, параллельно развивая навыки дизайн-мышления, дизайн-анализа и способность создавать новое и востребованное. Данная программа даст обучающимся уникальные метапредметные компетенции, которые будут полезны в сфере проектирования, моделирования объектов и процессов. Программа даёт необходимые компетенции для дальнейшего углублённого освоения дизайнерских навыков и методик проектирования. Основными направлениями в изучении технологий виртуальной и дополненной реальности, с которыми познакомятся обучающиеся в рамках модуля, станут начальные знания о приложениях для различных устройств, основы компьютерного зрения, базовые понятия 3D- моделирования.

Цель программы: формирование уникальных Hard- и Soft- компетенций по работе с VR/AR-технологиями.

## Задачи программы:

Обучающие:

объяснить базовые понятия сферы приложений виртуальной и дополненной реальности: ключевые особенности технологий и их различия между собой, панорамное фото и видео, трекинг реальных объектов, интерфейс, полигональное моделирование;

- сформировать базовые навыки работы в программах для приложений с  $\bullet$ виртуальной и дополненной реальностью;
- сформировать базовые навыки работы в программах для трёхмерного моделирования;
- научить использовать и адаптировать трёхмерные модели, находящиеся в открытом доступе;
- привить навыки проектной деятельности, в том числе использование инструментов планирования.

Развивающие:

- на протяжении всех занятий формировать 4K-компетенции (критическое мышление, креативное мышление, коммуникация, кооперация);
- способствовать расширению словарного запаса;
- способствовать развитию памяти, внимания, технического мышления, изобретательности;
- способствовать развитию алгоритмического мышления;
- способствовать формированию интереса к техническим знаниям;
- способствовать формированию умения практического применения полученных знаний;
- сформировать умение формулировать, аргументировать и отстаивать своё мнение;
- сформировать умение выступать публично с докладами, презентациями и т. п.

Воспитательные:

- воспитывать аккуратность и дисциплинированность при [выполнении работы;](http://www.pandia.ru/text/category/vipolnenie_rabot/)
- способствовать формированию положительной мотивации к трудовой деятельности;
- способствовать формированию опыта совместного и индивидуального творчества при выполнении командных заданий;
- воспитывать трудолюбие, уважение к труду;
- формировать чувство коллективизма и [взаимопомощи;](http://www.pandia.ru/text/category/vzaimopomoshmz/)
- воспитывать чувство патриотизма, гражданственности, гордости за достижения отечественной ИТ-отрасли.

## **Планируемые результаты**

В результате освоения программы обучающиеся должны

знать:

- ключевые особенности технологий виртуальной и дополненной реальности;
- принципы работы приложений с виртуальной и дополненной реальностью;
- перечень современных устройств, используемых для работы с технологиями, и их предназначение;
- основной функционал программ для трёхмерного моделирования;
- принципы и способы работы в приложениях с виртуальной и дополненной реальностью;
- основной функционал программных сред приложений с виртуальной и дополненной реальностью;

уметь:

- настраивать и запускать шлем виртуальной реальности;
- устанавливать и тестировать приложения виртуальной реальности;
- самостоятельно собирать очки виртуальной реальности;
- формулировать задачу на проектирование исходя из выявленной проблемы;
- уметь пользоваться различными методами генерации идей;
- разрабатывать все необходимые графические и видеоматериалы для презентации проекта;
- представлять свой проект.

владеть:

- основной терминологией в области технологий виртуальной и дополненной реальности;
- базовыми навыками трёхмерного моделирования;
- базовыми навыками разработки приложений с виртуальной и дополненной реальностью;
- знаниями по принципам работы и особенностям устройств виртуальной и дополненной реальности.
- $\bullet$

## **Содержание программы**

# **Знакомимся с VR-устройством**

В рамках первого раздела обучающиеся исследуют существующие модели устройств виртуальной реальности, выявляют ключевые параметры, а затем выполняют проектную задачу — конструируют собственное VR-устройство. Обучающиеся исследуют VR-контроллеры и обобщают возможные принципы [управления](https://pandia.ru/text/category/sistema_upravleniya/)  [системами](https://pandia.ru/text/category/sistema_upravleniya/) виртуальной реальности. Сравнивают различные типы управления и делают выводы о том, что необходимо для «обмана» мозга и погружения в другой мир.

# **Работаем в VR/AR-приложениях**

После формирования основных понятий виртуальной реальности, получения навыков работы с VR-оборудованием в первом разделе, обучающиеся переходят к рассмотрению понятий дополненной и смешанной реальности, разбирают их основные отличия от виртуальной. Обучающиеся научатся работать с крупнейшими репозиториями бесплатных трёхмерных моделей, смогут минимально адаптировать модели, имеющиеся в свободном доступе, под свои нужды.

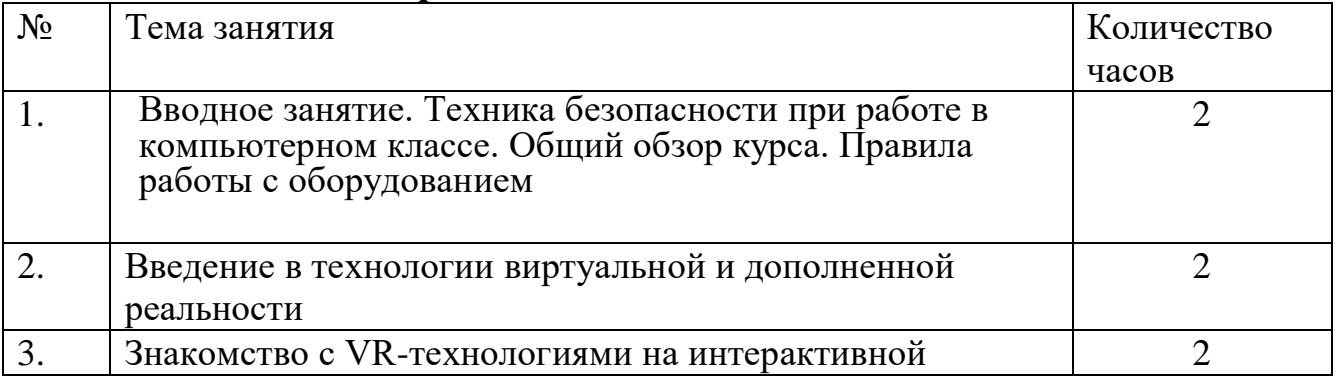

# **Тематическое планирование**

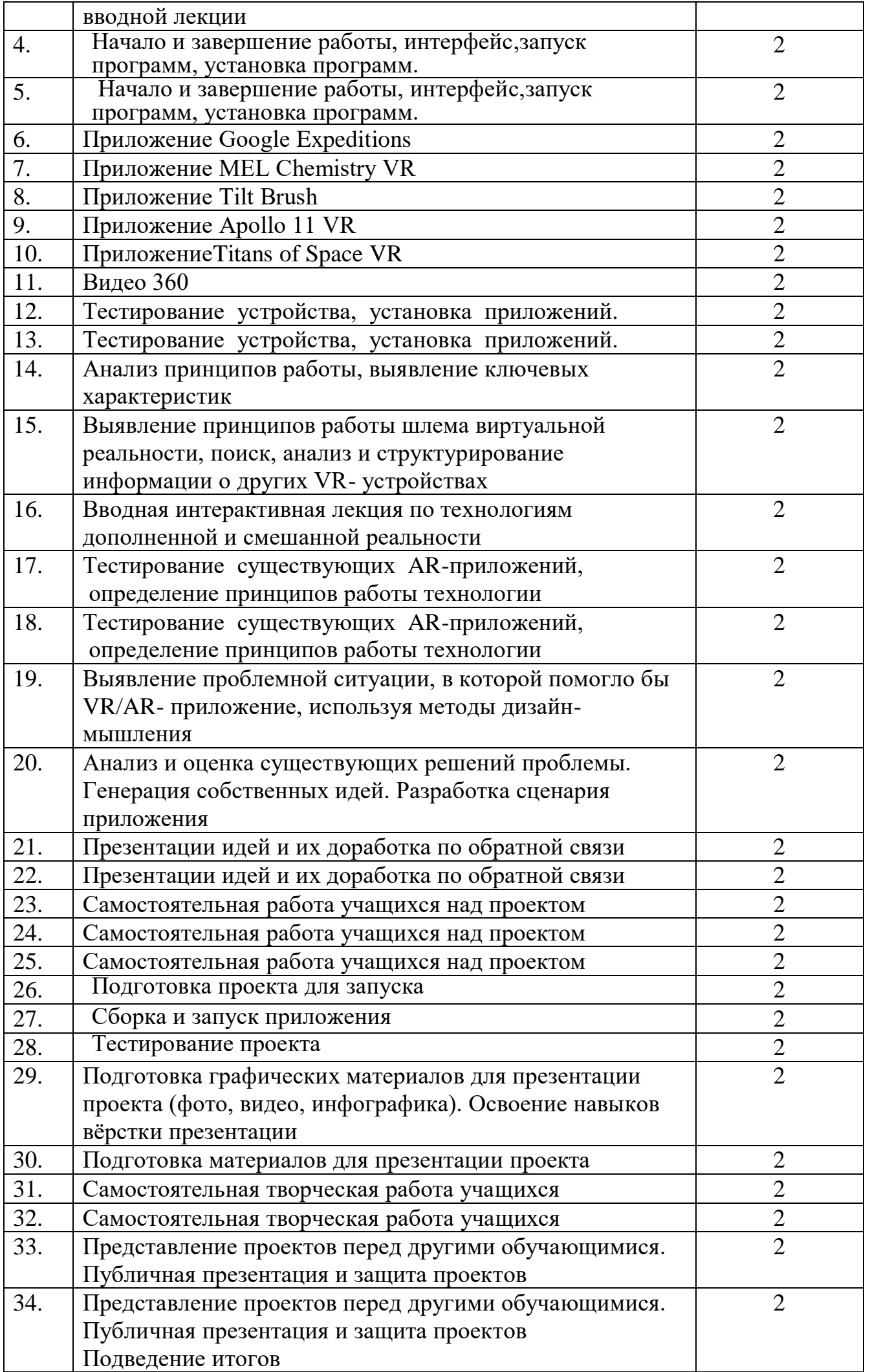

# **Список литературы**

- 1. Методические рекомендации Digital-школа: использование технологии виртуальной реальности в проектировании цифровой образовательной среды / Ю. А. Куликов; Министерство общего и профессионального образования Свердловской области, Государственное автономное образовательное учреждение дополнительного профессионального образования Свердловской области «Институт развития образования», Нижнетагильский филиал: НТФ ГАОУ ДПО СО «ИРО», 2019. – 53 с.
- 2. Цифровая школа: образовательный портал [Электронный ресурс]. Режим доступа: [http://digitalschool.su](http://digitalschool.su/) (дата обращения: 20.03.2019)
- 3. Симоненко Н. Как VR-приложения помогают детям учиться: статья [Электронный ресурс]. Режим доступа: <https://lifehacker.ru/vr-prilozheniya-i-obuchenie/> (дата обращения: 20.03.2019)
- 4. Chris Woodford. Virtual reality. Что такое виртуальная реальность: свойства, классификация, оборудование: статья [Электронный ресурс]. Режим доступа: [https://tproger.ru/translations/vr](https://tproger.ru/translations/vr-explained/)[explained/](https://tproger.ru/translations/vr-explained/) (дата обращения: 21.03.2019)
- 5. Flight Simulator X : in Oculus Rift Virtual Reality: виртуальный стимулятор [Электронный ресурс]. Режим доступа: [https://www.youtube.com/watch?time\\_continue=2&v=HVdeE3qQZlw](https://www.youtube.com/watch?time_continue=2&v=HVdeE3qQZlw) (дата обращения: 21.03.2019)
- 6. Michael Wiebrands. Molecular Visualisation Tool: видеоматериал [Электронный ресурс]. Режим доступа: [https://www.youtube.com/watch?time\\_continue=171&v=Ihwcx0LhfyM](https://www.youtube.com/watch?time_continue=171&v=Ihwcx0LhfyM) (дата обращения: 22.03.2019)
- 7. How the da Vinci Surgical System Robot Works Explanation & Demonstration Christian Hospital: видеоматериал [Электронный ресурс] . Режим доступа: [https://www.youtube.com/watch?time\\_continue=94&v=DLj4ImsVkDQ](https://www.youtube.com/watch?time_continue=94&v=DLj4ImsVkDQ) (дата обращения: 22.03.2019)
- 8. VR modeling for architects ArchiSpace: видеоматериал [Электронный ресурс]. Режим доступа: https://www.youtube.com/watch?time\_continue=105&v=Jv6maO\_3p5k (дата обращения: 22.03.2019)
- 9. Судницкий В. Виртуальная реальность в образовании: статья [Электронный ресурс]. Режим доступа: <https://vrgeek.ru/obrazovanie-v-vr/> (дата обращения: 23.03.2019)
- 10. VR-приложения, которые помогут ребенку учиться: IT-школе СМАРТ [Электронный ресурс]. Режим доступа: <https://uaitsmart.com/vr-i-obrazovanie-detej> (дата обращения: 23.03.2019)
- 11. Google Expeditions: приложение [Электронный ресурс]. Режим доступа: <https://play.google.com/store/apps/details?id=com.google.vr.expeditions&hl=ru> (дата обращения: 23.03.2019)
- 12. Как проводить групповые видеотуры в приложении Google Expeditions: инструкция к приложению [Электронный ресурс]. Режим доступа: [https://support.google.com/edu/expeditions/answer/6335098?co=GENIE.Platform%3DAndroid&hl=](https://support.google.com/edu/expeditions/answer/6335098?co=GENIE.Platform%3DAndroid&hl=ru) [ru](https://support.google.com/edu/expeditions/answer/6335098?co=GENIE.Platform%3DAndroid&hl=ru) (дата обращения: 23.03.2019)
- 13. MEL Chemistry VR: приложение [Электронный ресурс]. Режим доступа: <https://play.google.com/store/apps/details?id=com.melscience.melchemistryvr> (дата обращения: 23.03.2019)
- 14. Tilt Brush: приложение [Электронный ресурс]. Режим доступа: [https://www.tiltbrush.com](https://www.tiltbrush.com/) (дата обращения: 23.03.2019)
- 15. InMind: приложение [Электронный ресурс]. Режим доступа: <https://play.google.com/store/apps/details?id=com.nivalvr.inmind> (дата обращения: 23.03.2019)
- 16. InCell: приложение [Электронный ресурс]. Режим доступа: <https://play.google.com/store/apps/details?id=com.nivalvr.incell> (дата обращения: 23.03.2019)
- 17. Apollo 11 VR: приложение [Электронный ресурс]. Режим доступа: <https://play.google.com/store/apps/details?id=com.ThomasKole.Apollo15VR> (дата обращения: 23.03.2019)
- 18. Titans of Space VR: приложение [Электронный ресурс]. Режим доступа: <https://play.google.com/store/apps/details?id=com.drashvr.titansofspacecb> (дата обращения: 23.03.2019)

Подробная инструкция на очки виртуальной реальности: видеоматериал [Электронный ресурс]. Режим доступа: [https://www.youtube.com/watch?time\\_continue=35&v=PeQJe3SWae4](https://www.youtube.com/watch?time_continue=35&v=PeQJe3SWae4)